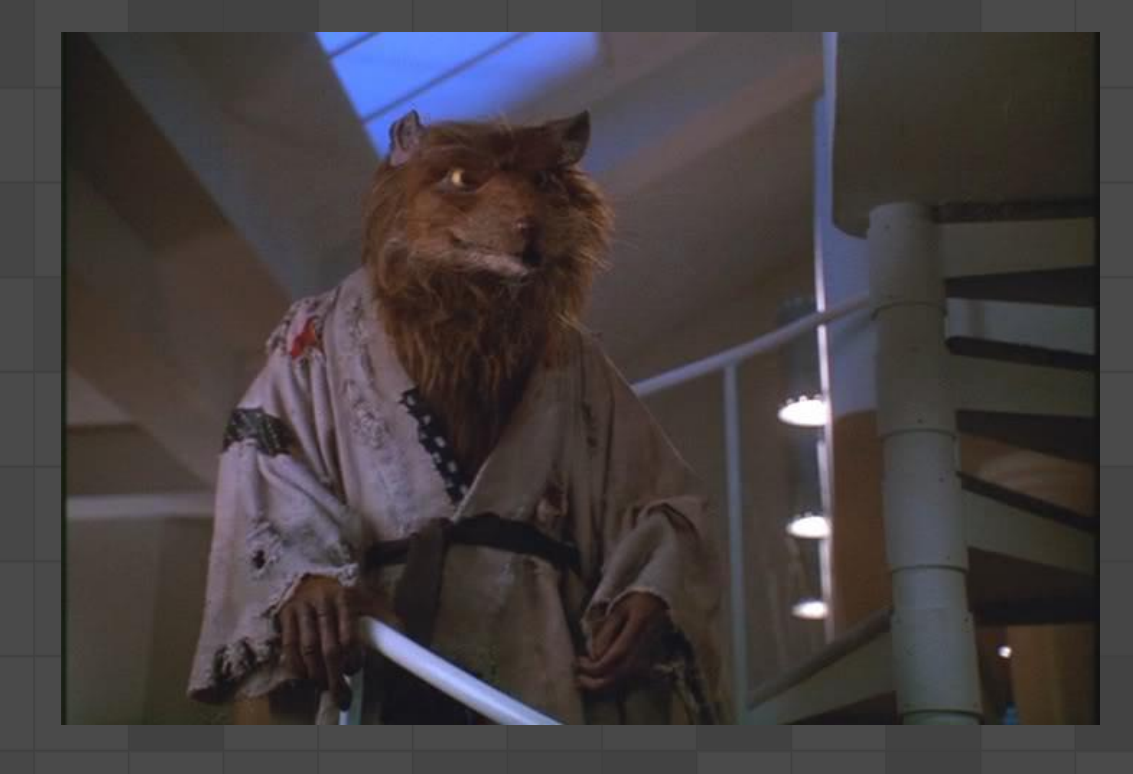

# June 2023 Hidden Secrets of the PowerShell **Masters**

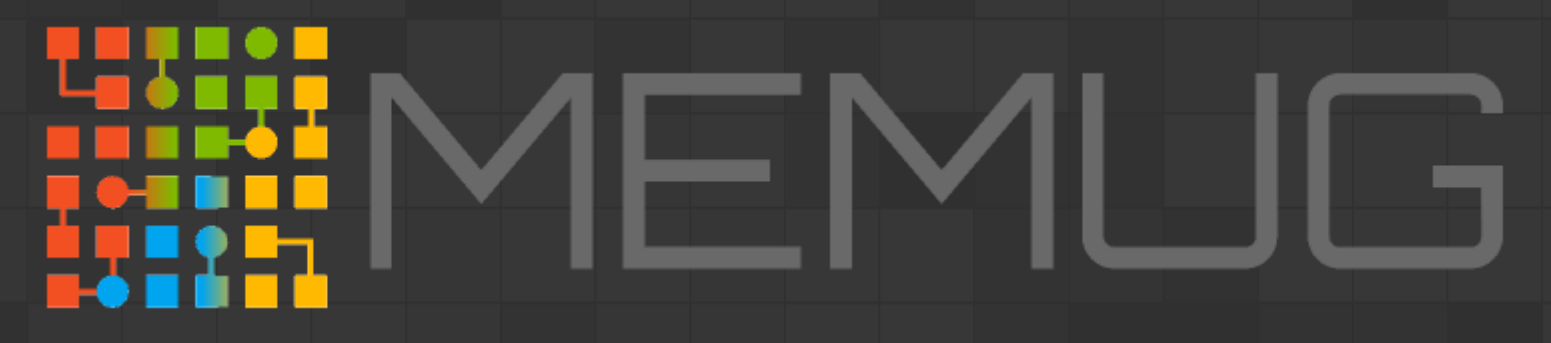

Nathan Ziehnert **06.30.2023** 

# Special Thanks To Our Sponsors!

Let us handle the tedious work of packaging, testing, deploying, and troubleshooting application updates in your ConfigMgr or Intune environment. Easily extend Microsoft Endpoint Manager

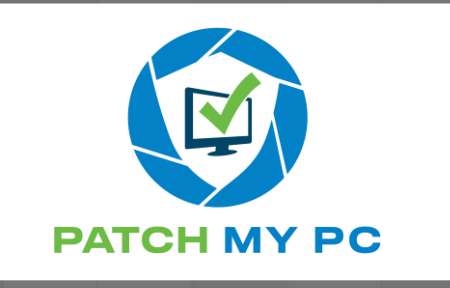

to deploy and update over third-party applications within your enterprise.

Save time, money, and stay secure by automating the publishing of thirdparty updates to your environment. Setup only takes minutes. All subscriptions include free in-house support and setup calls!

Recast Software creates tools used by hundreds of thousands of enterprise organizations worldwide, impacting millions of devices and (more importantly) the people who use them. Our mission is to be an integral part of

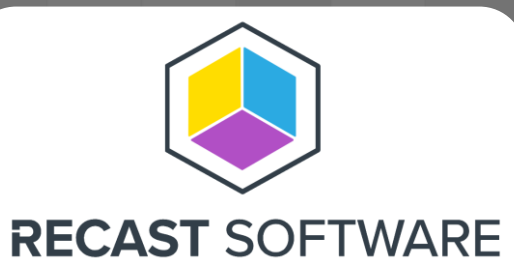

how IT teams create highly secure and compliant environments, capable of handling technological change. We do this by integrating with existing IT infrastructure to provide deeper, more actionable insights, improved productivity, and powerful, scalable automation.

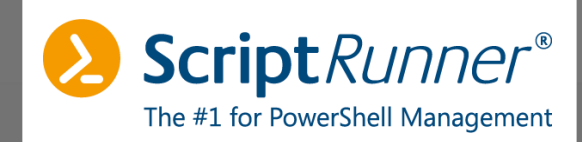

ScriptRunner is the #1 platform for IT infrastructure management with PowerShell. Centralizing, standardizing, automating, delegating, monitoring and controlling routine tasks frees up resources in IT operations. Administrators and DevOps teams can use and customize included script libraries or develop their own scripts.

ScriptRunner allows you to securely delegate administrative tasks to users without PowerShell knowledge or appropriate rights. ScriptRunner is used worldwide by IT teams of all sizes and industries.

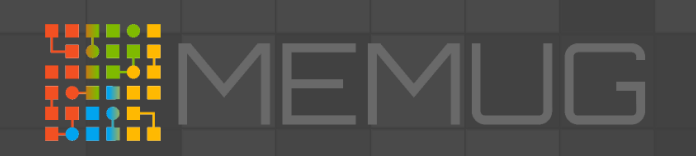

## Announcements!

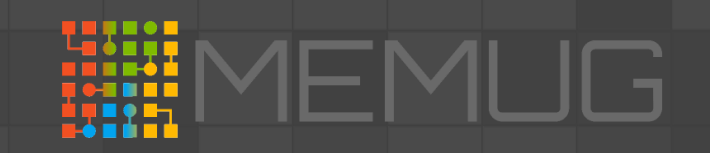

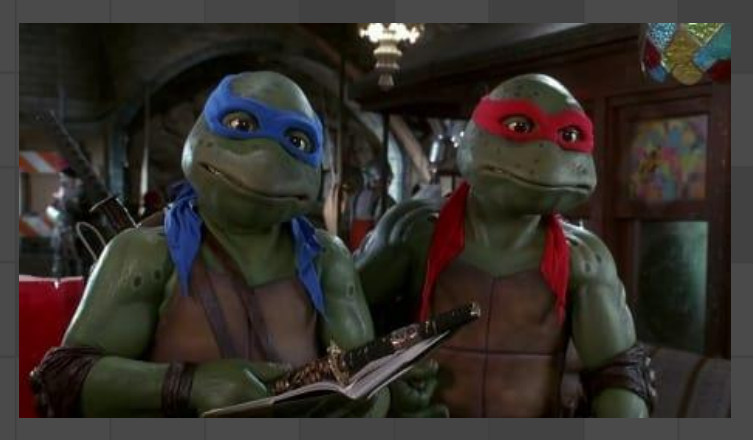

# Enums

Comfortably Enum?

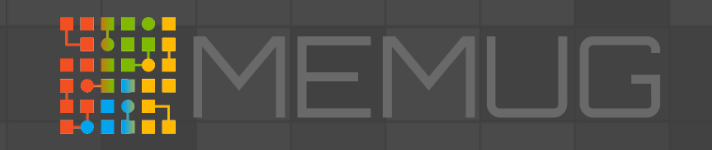

### Enum(eration)s

- Named labels (think strings) given an integer value
- Allow you to forget numbers and remember words
	- FileAccess Enum:
		- Read  $= 1$
		- Write  $= 2$
		- ReadWrite  $= 3$

PS C:\Users\NathanZiehnert> [int][System.IO.FileAccess]::Read PS C:\Users\NathanZiehnert> [int][System.IO.FileAccess]::Write PS C:\Users\NathanZiehnert> [int][System.IO.FileAccess]::ReadWrite  $\overline{\mathbf{3}}$ 

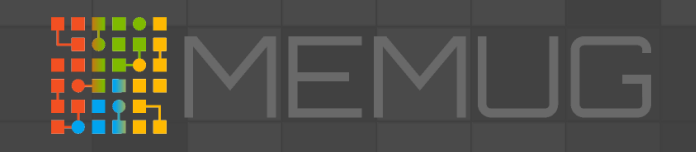

## Flags

- A definition to add to an enumeration
- Think of them like light switches…
- Should be Powers of 2, to work properly

```
PS C:\Users\NathanZiehnert> [Flags()]enum TMNTSkills {
\gg Taijutsu = 1
\gg Bojutsu = 2
>> Kenjutsu = 4
>> Shurikenjutsu = 8
\gg Choho = 16
>> Kayakujutsu = 32
>> Hensojutsu = 64\ge Shinobi_iri = 128
\gg Itonjutsu = 256
>> Kyoketsushoge = 512
>> Kusarigama = 1024
>> Intonjutsu = 2048
>> Nunchaku_jutsu = 4096
\Rightarrow Tonfa_justu = 8192
>> Biken_jutsu = 16384
>> Chigiriki_jutsu = 32768>> Seishin_teki_kyoyo = 65536
\Rightarrow }
PS C:\Users\NathanZiehnert> $Donatello = [TMNTSkills]::Bojutsu + [TMNTSkills]::Kayakujutsu + [TMNTSkills]::Hensojutsu +
[TMNTSkills]::Shinobi_iri + [TMNTSkills]::Itonjutsu
PS C:\Users\NathanZiehnert> $Donatello
Bojutsu, Kayakujutsu, Hensojutsu, Shinobi_iri, Itonjutsu
PS C:\Users\NathanZiehnert> [int]$Donatello
482
```
## Enums Demo

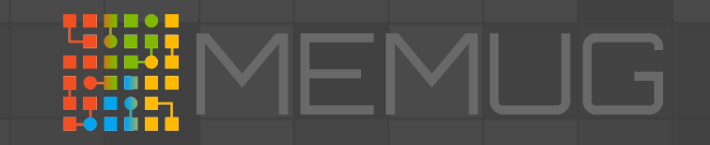

## Why The Masters Use This

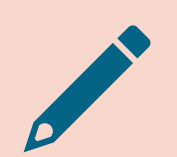

Especially helpful for putting words to numbers

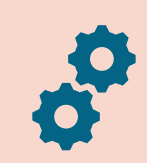

Settings/Property Flags

If you've used WMI or the PowerShell Module for ConfigMgr

Flags… flags everywhere…

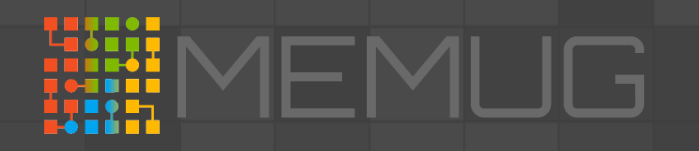

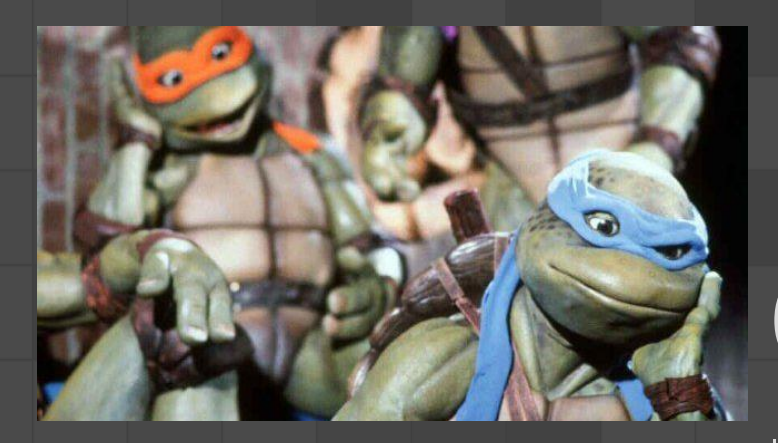

# Classes

I thought we were done with school…

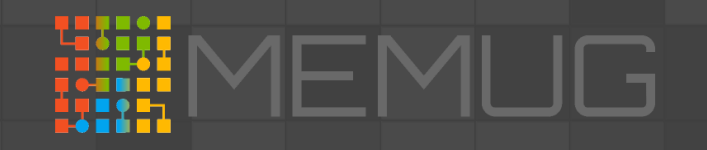

## Classes

- Fundamental Concept in Object-Oriented Programming
- Object Blueprints
- You already use them! Now you can make them…
	- Example: Get-ChildItem (for files) returns a FileInfo class instance

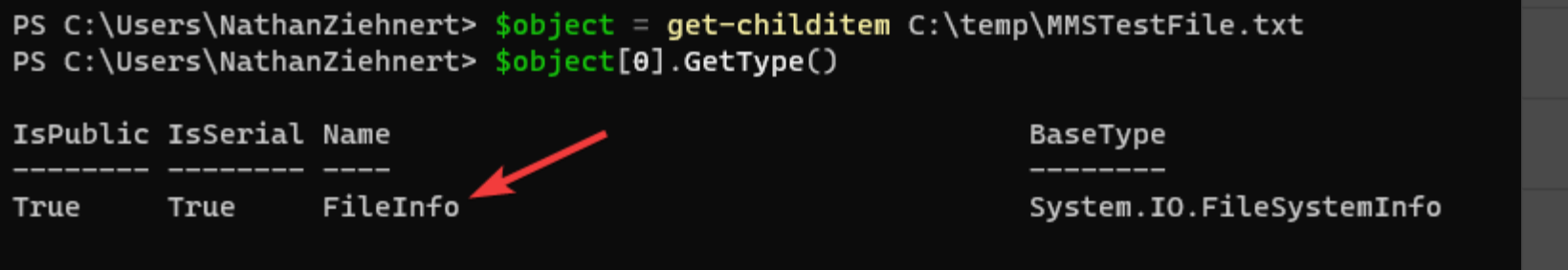

• PSCustomObject is your baby step into this world…

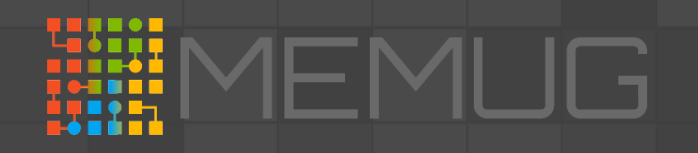

### Properties/Attributes

- Variables assigned to the class
- Can be primitives (string, int, etc.), enums, or even other classes
- Allows you to describe something about your object

```
PS C:\Users\NathanZiehnert> class Turtle {
>> [string]$Name
>> [TMNTSkills]$Skills
>> }
PS C:\Users\NathanZiehnert> $Donatello = [Turtle]::new()
PS C:\Users\NathanZiehnert> $Donatello.Name = "Donatello"
PS C:\Users\NathanZiehnert> $Donatello.Skills = [TMNTSkills]::Bojutsu + [TMNTSkills]::Kayakujutsu + [TMNTSkills]::Hensoj
utsu + [TMNTSkills]::Shinobi_iri + [TMNTSkills]::Itonjutsu
PS C:\Users\NathanZiehnert> $Donatello | fl *
```
: Donatello Name Skills : Bojutsu, Kayakujutsu, Hensojutsu, Shinobi\_iri, Itonjutsu

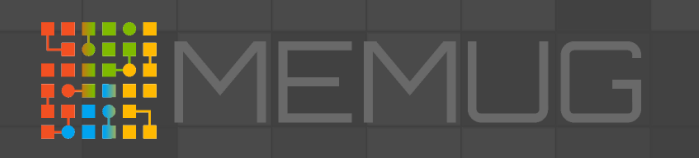

## Methods

- They're like functions… sort of
- Can take parameters, can return data…
- Supports "Overloading"

```
PS C:\Users\NathanZiehnert> class Turtle {
>> [string]$Name
>> [TMNTSkills]$Skills
>> [string]SayName(){return "My Name is {0}" -f $this.Name}
>> [string]SayName($yourName){return "Hello {0}, my name is {1}" -f $yourName, $this.Name}
>> }
PS C:\Users\NathanZiehnert> $Donatello = [Turtle]: new()PS C:\Users\NathanZiehnert> $Donatello.Name = "Donatello"
PS C:\Users\NathanZiehnert> $Donatello.SayName()
My Name is Donatello
PS C:\Users\NathanZiehnert> $Donatello.SayName("Nathan")
Hello Nathan, my name is Donatello
```
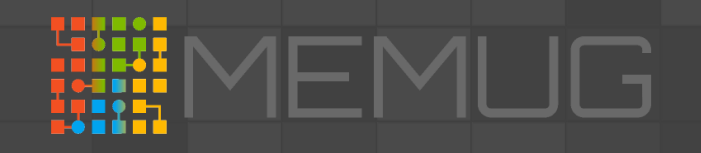

## **Constructors**

- Set / Validate objects on creation
- Same name as class
- Zero or more allowed… i.e. supports overloading
- PS C:\Users\NathanZiehnert> class Turtle { >> [string]\$Name >> [TMNTSkills]\$Skills >> [string]SayName(){return "My Name is {0}" -f \$this.Name}  $\Rightarrow$  Turtle(){} >> Turtle([string]\$name){\$this.Name = \$name}  $>>$  } PS C:\Users\NathanZiehnert> [Turtle]::new() Name Skills  $\Theta$ 
	- PS C:\Users\NathanZiehnert> [Turtle]::new("Donatello")
	- Skills Name Donatello  $\Theta$

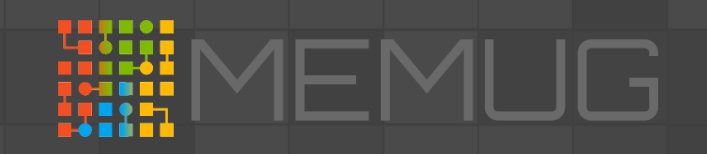

## **Statics**

- Attribute for properties and methods
- Exists as part of the class, not an instance of the class
- Shared across all instances of the class
- PS C:\Users\NathanZiehnert> class Turtle { >> [string]\$Name >> [TMNTSkills]\$Skills >> [string]SayName(){return "My Name is {0}" -f \$this.Name} >> Turtle([string]\$name){\$this.Name = \$name; [Turtle]::NinjaTurtles += \$this}  $\Rightarrow$  static [Turtle[]]\$NinjaTurtles =  $@()$ >> static [Turtle[]]GetAllTMNT(){return [Turtle]::NinjaTurtles}  $>>$  } PS C:\Users\NathanZiehnert> [void][Turtle]::new("Leonardo") PS C:\Users\NathanZiehnert> [void][Turtle]::new("Donatello") PS C:\Users\NathanZiehnert> [void][Turtle]::new("Raphael") PS C:\Users\NathanZiehnert> [void][Turtle]::new("Michelangelo") PS C:\Users\NathanZiehnert> [Turtle]::GetAllTMNT()

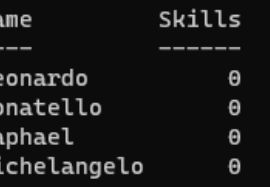

PS C:\Users\NathanZiehnert> [Turtle]::NinjaTurtles

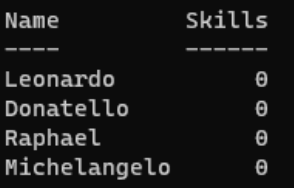

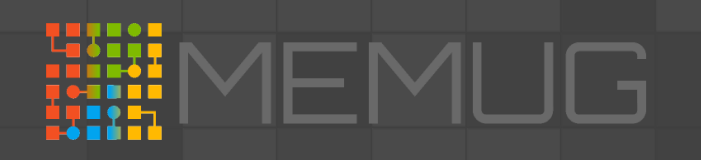

## Inheritance (Base / Interface)

### • Extending classes

- Inherit Base properties/methods
- Fulfill a contract (Interface)
- You can implement .NET Interfaces (like IComparable)

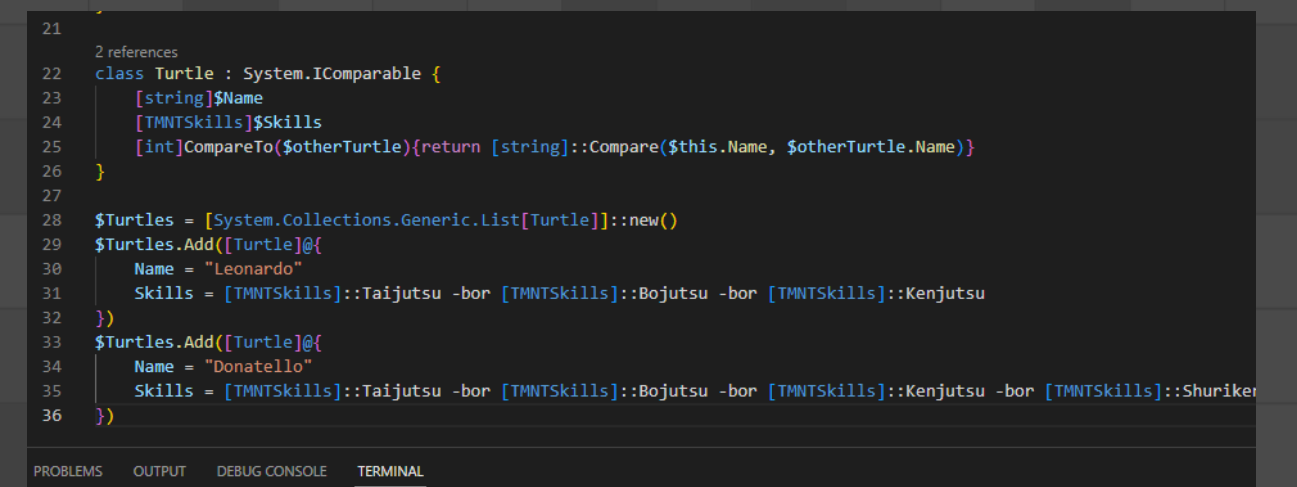

PS C:\Users\NathanZiehnert> \$Turtles

Skills Leonardo - 7 Donatello 15

PS C:\Users\NathanZiehnert> \$Turtles.Sort() PS C:\Users\NathanZiehnert> \$Turtles

Skills  $-15$ Donatello - 7 I eonardo

PS C:\Users\NathanZiehnert>

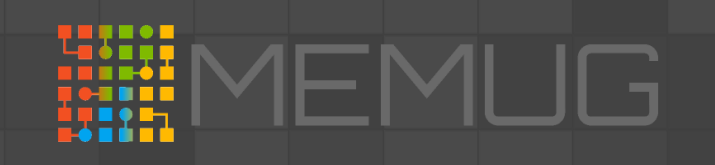

# Classes Demo

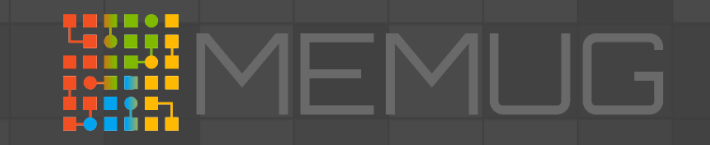

## Why The Masters Use This

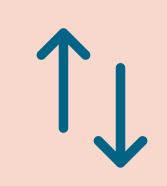

Organize your data better!

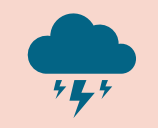

Fun with Statics (Methods and Attributes)

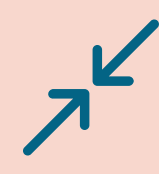

Implementing helpful .NET Interfaces (IComparable)

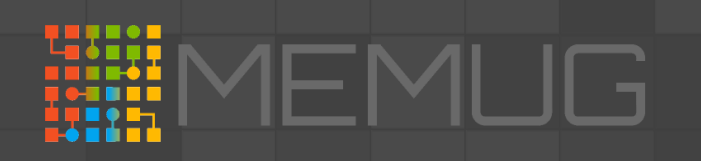

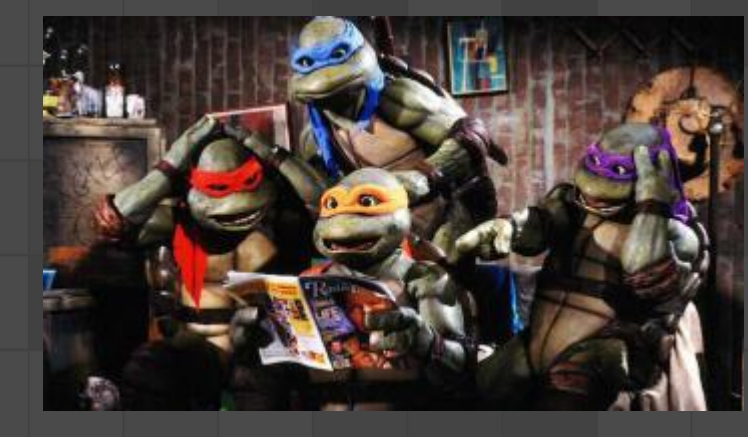

# .NET Namespaces Classes and Methods

More classes?

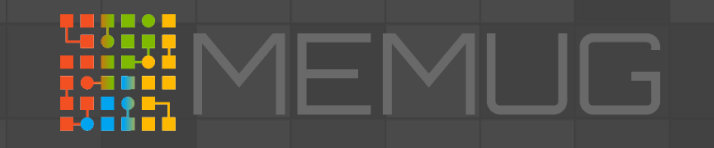

## Docs, Docs, Docs!

- .NET <https://learn.microsoft.com/en-us/dotnet/api/?view=net-7.0>
- .NET Framework [https://learn.microsoft.com/en-us/dotnet/api/?view=netframework-](https://learn.microsoft.com/en-us/dotnet/api/?view=netframework-4.8.1)[4.8.1](https://learn.microsoft.com/en-us/dotnet/api/?view=netframework-4.8.1)

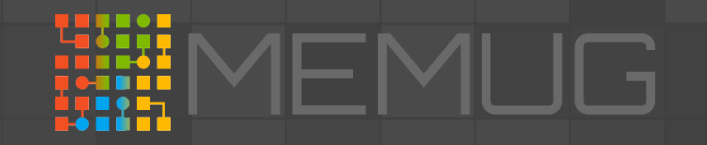

## .NET 7 vs .NET Framework

- Is there a difference? Yes.
- Will it affect you? Probably not.
	- Windows specific items…
	- dotnet can likely load .NET Framework libraries\*… the reverse is not true…

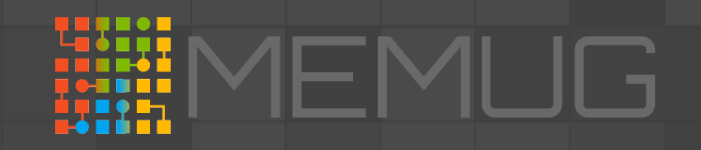

## Nuget Packages

- When you want something special… it actually probably exists in .NET already…
- For those rare exceptions where it doesn't, there's Nuget.org
- How To: Reference It Add-Type -Path("c:\path\to\thingy.dll")
- Cross-compatibility (pswh/PowerShell)?

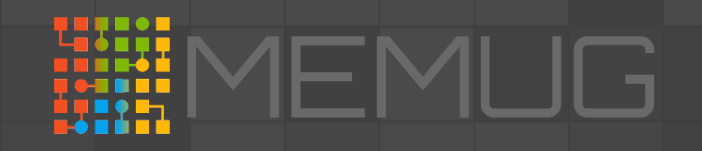

### How To Use Them!

- The same way you use PowerShell classes!
- Instance Constructors [Namespace.Namespace.Namespace.Class]::new()
- Static Methods [Namespace.Namespace.Namespace.Class]::method()
- Fields/Constants/Enum [Namespace.Namespace.Namespace.Class]::Field

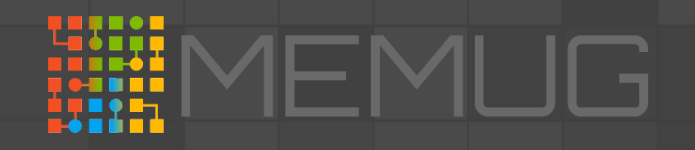

## Using Namespace

• Tired:

\$list = [System.Collections.Generic.List[int]]::new()

• Wired:

```
using namespace System.Collections.Generic
$list = [List[int]]::new()
$list2 = [ListEstring]]: new()
```
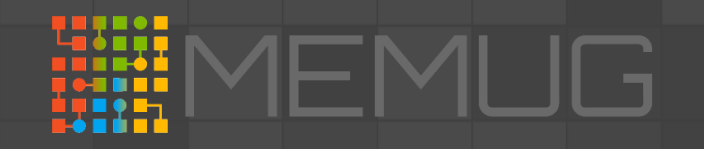

## Crawl (Math)

- [System.Math]
- Fields
	- $\bullet$   $E$
	- Pi
	- $\bullet$  Tau
- Methods
	- Round
	- Floor/Ceiling
	- Min/Max

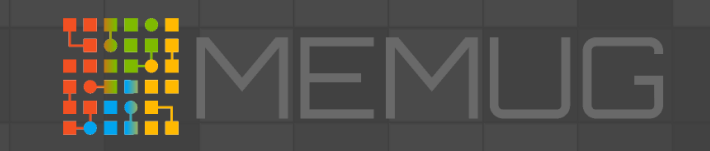

# Math Examples

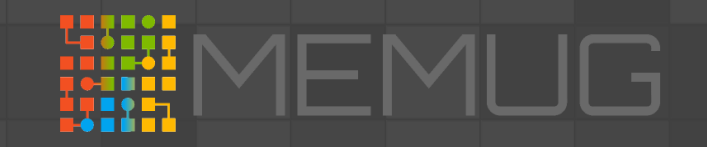

## Walk (Array Replacements)

- [System.Collections.XXXXXX] <https://learn.microsoft.com/dotnet/api/system.collections?view=net-7.0>
	- Queue (FIFO)
	- Stack (LIFO)
	- ArrayList (NO! BAD! NO!)
- [System.Collections.Generic.XXXXXX[\_\_\_\_]]
	- Queue (FIFO)
	- Stack (LIFO)
	- List

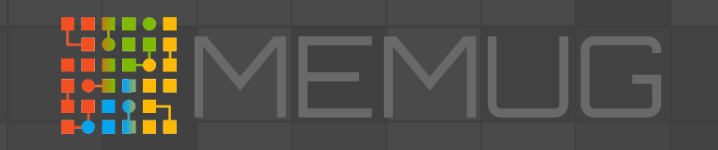

# Collection Examples

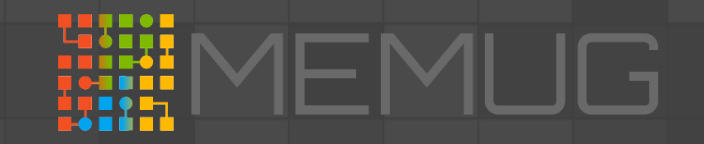

## Run (System.IO.File)

- For very large files… you might see a performance increase
- If you need to read bytes instead of strings
	- [System.IO.File]::ReadAllBytes("c:\path\to\file.exe")
- Also works with text, although maybe no measurable difference
	- [System.IO.File]::ReadAllLines("c:\path\to\text.txt")

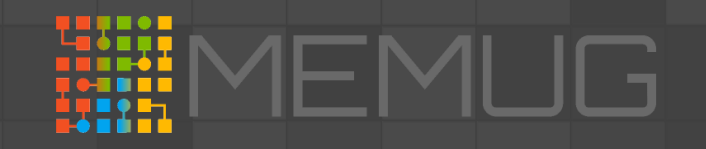

# System.IO.File Example

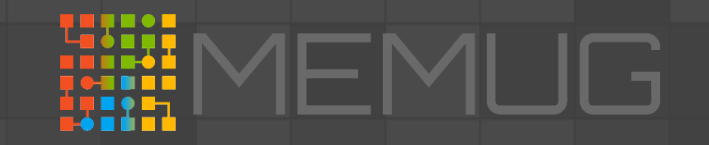

## Why The Masters Use This

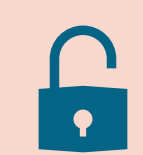

Unlock some serious new potential

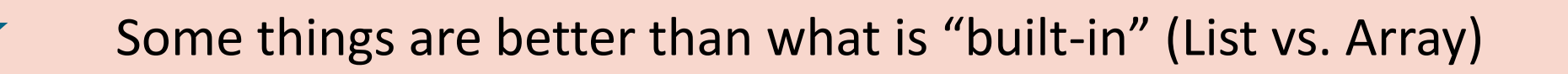

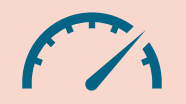

Some things might be faster than what is "built-in" (System.File.IO)

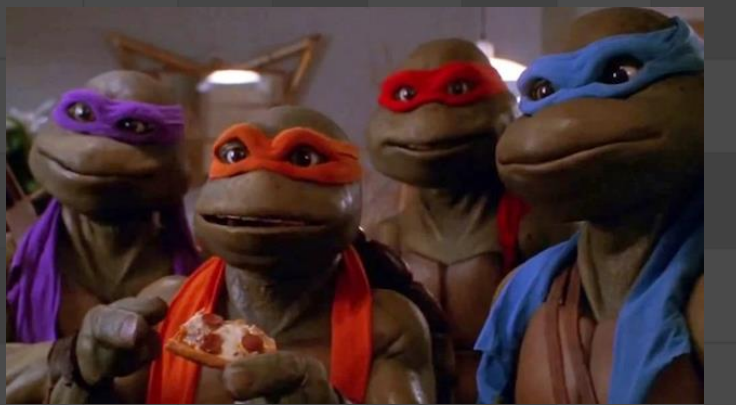

# P/Invoke

Pee What?

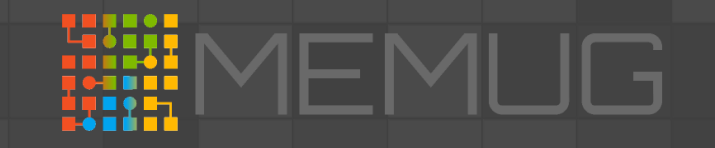

## P/invoke – Turtle Power!

- What is it?
	- Calling code that is stored in a DLL
	- "Unmanaged" code
- What can it do?
	- Everything!
- Why?
	- Need to use a third-party DLL
	- Need to use a WinAPI
- Quick Deep Dive…

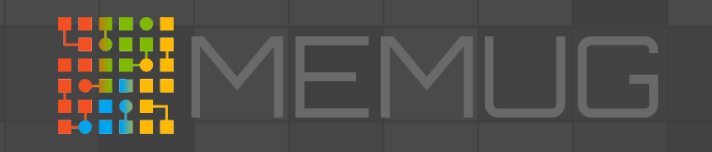

# P/Invoke Demo

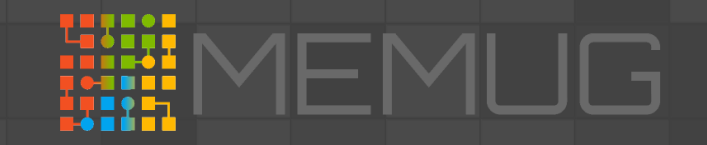

## Why The Masters Use This

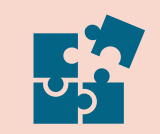

Use libraries from other programming languages

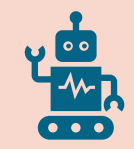

Supported Control over the OS

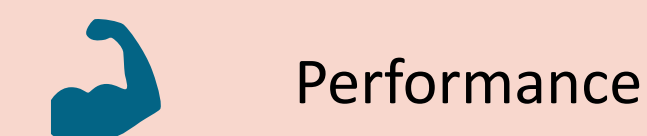

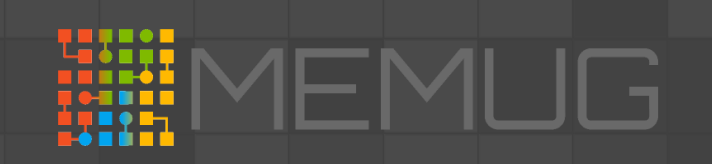

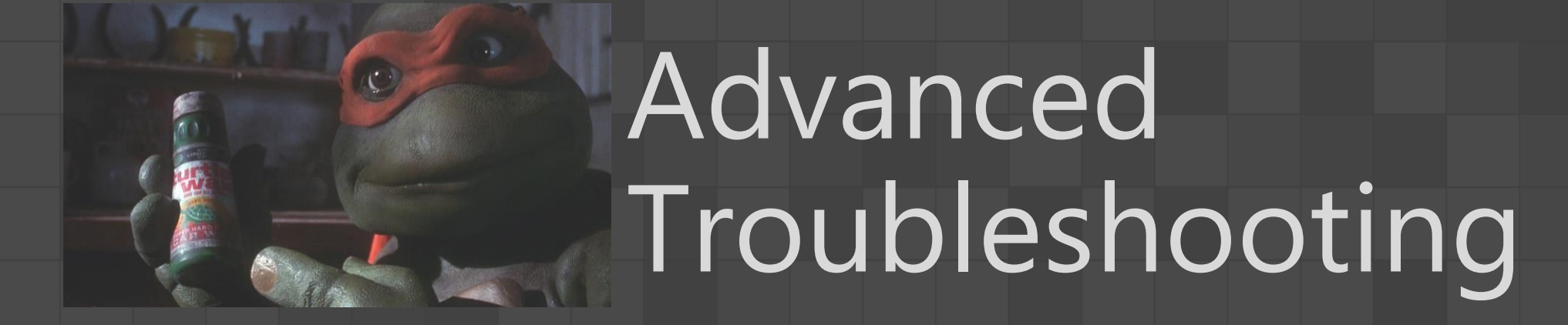

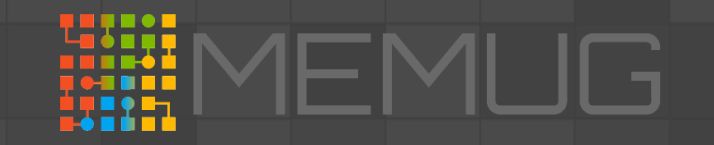

## Try/Catch/Finally

### • Try

- Run this block of code, and see if there is an error
- Catch
	- If a terminating error is encountered, run this script block to handle the error
- Finally
	- Runs after try/catch to cleanup anything that might have been created during try/catch
- You can "catch" specific errors so you could handle different exceptions differently

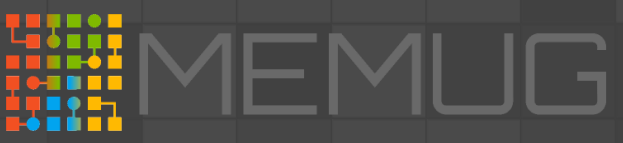

```
Try/Catch/Finally
```
#### Try {

 ThisDoesntExistAndWillFail New-Item C:\Test.txt -Force

#### Catch {

Write-Output "Huh... Guess that function doesn't exist"

#### }

<u>}</u>

Finally {

```
 if(Test-Path C:\Test.txt) {
   Remove-Item C:\Test.txt –Force
```
#### }

<u>}</u>

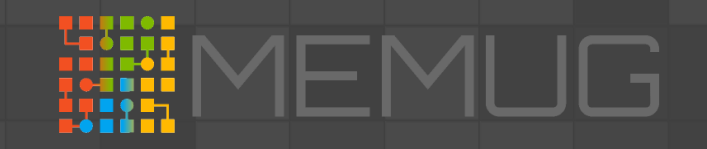

# Try/Catch/Finally Demo

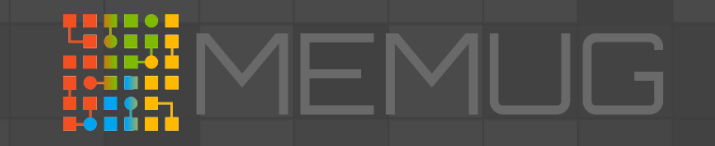

## Wait-Debugger

- Sort of like a nested prompt
- But actually a Debugger!
	- Step in/over/out
	- Continue/quit

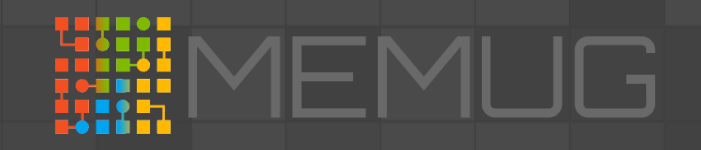

## Trap

- A script block to run when encountering unhandled terminating errors
- Like "catch" you can handle SPECIFIC errors
- FIFW First In, First Win…
- Nice to combine with Wait-Debugger

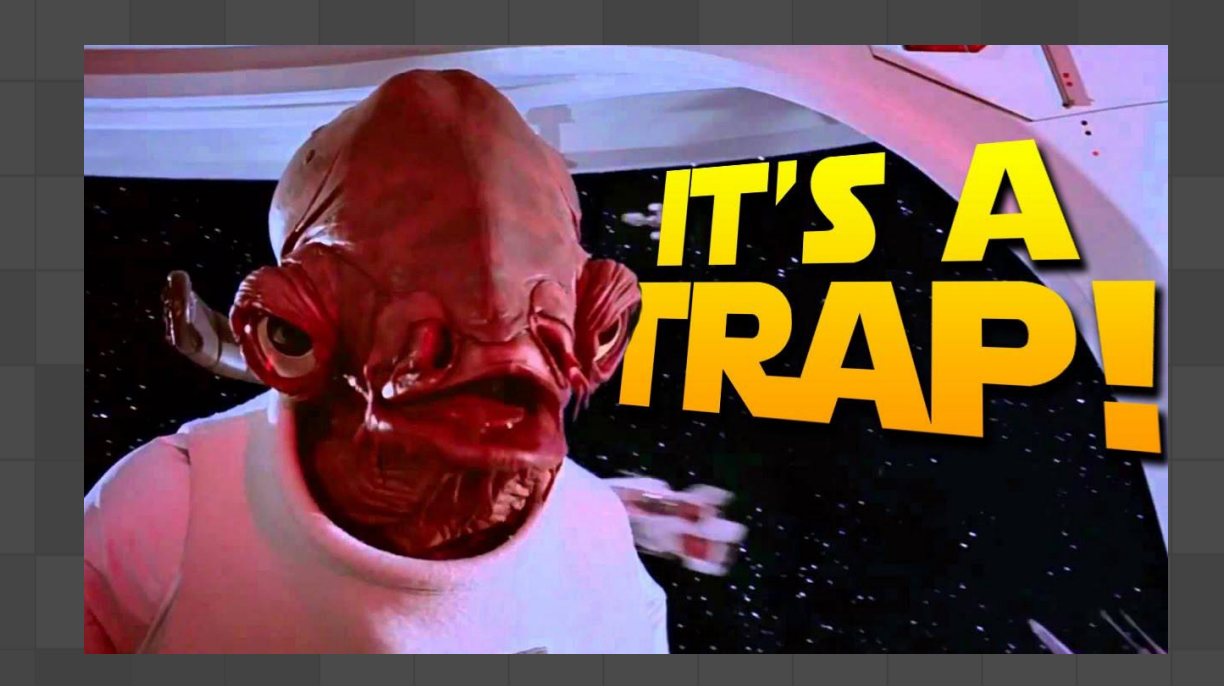

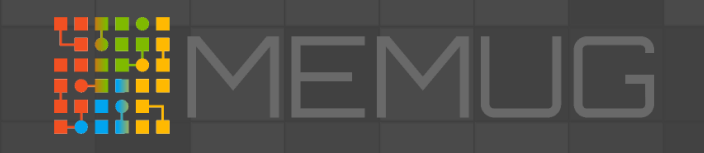

## Trap

Trap {

}

```
Write-Host "!!!!!" -Foreground Red
 Write-Host "Error Encountered" –Foreground Red
Write-Host $_ -Foreground Red
Write-Host "!!!!!" -Foreground Red
 Wait-Debugger
```
ThisFunctionDoesntExist

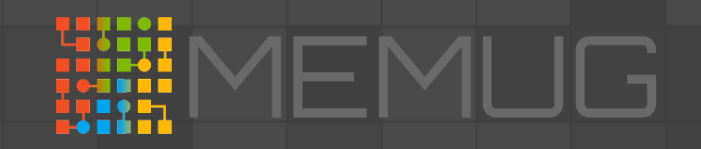

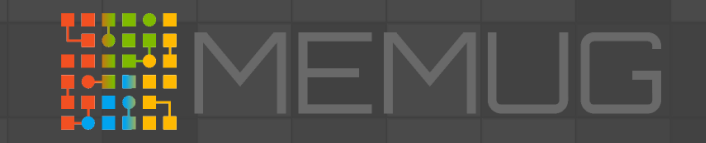

# Trap Demo

## Why The Masters Use This

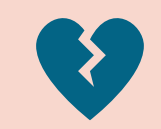

### Nobody's code is perfect

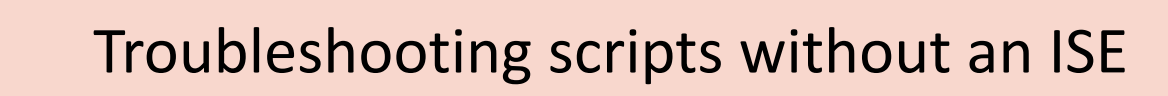

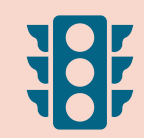

**CH** 

Handling !expected! errors

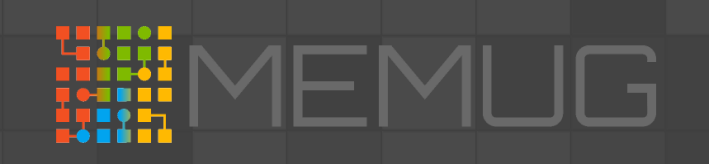

# Questions?

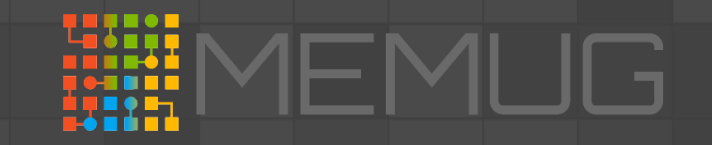

# Special Thanks To Our Sponsors!

Let us handle the tedious work of packaging, testing, deploying, and troubleshooting application updates in your ConfigMgr or Intune environment. Easily extend Microsoft Endpoint Manager

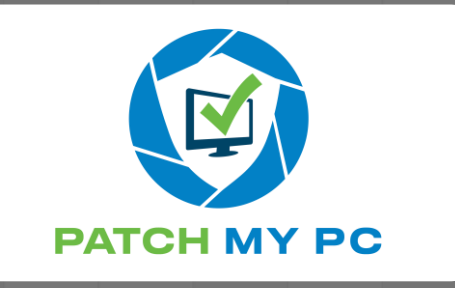

to deploy and update over third-party applications within your enterprise.

Save time, money, and stay secure by automating the publishing of thirdparty updates to your environment. Setup only takes minutes. All subscriptions include free in-house support and setup calls!

Recast Software creates tools used by hundreds of thousands of enterprise organizations worldwide, impacting millions of devices and (more importantly) the people who use them. Our mission is to be an integral part of

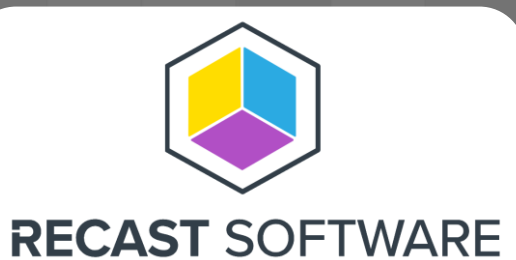

how IT teams create highly secure and compliant environments, capable of handling technological change. We do this by integrating with existing IT infrastructure to provide deeper, more actionable insights, improved productivity, and powerful, scalable automation.

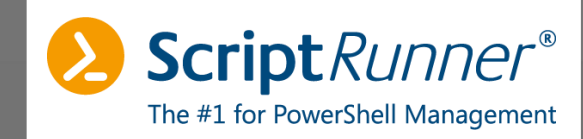

ScriptRunner is the #1 platform for IT infrastructure management with PowerShell. Centralizing, standardizing, automating, delegating, monitoring and controlling routine tasks frees up resources in IT operations. Administrators and DevOps teams can use and customize included script libraries or develop their own scripts.

ScriptRunner allows you to securely delegate administrative tasks to users without PowerShell knowledge or appropriate rights. ScriptRunner is used worldwide by IT teams of all sizes and industries.

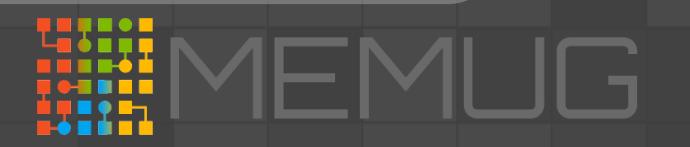